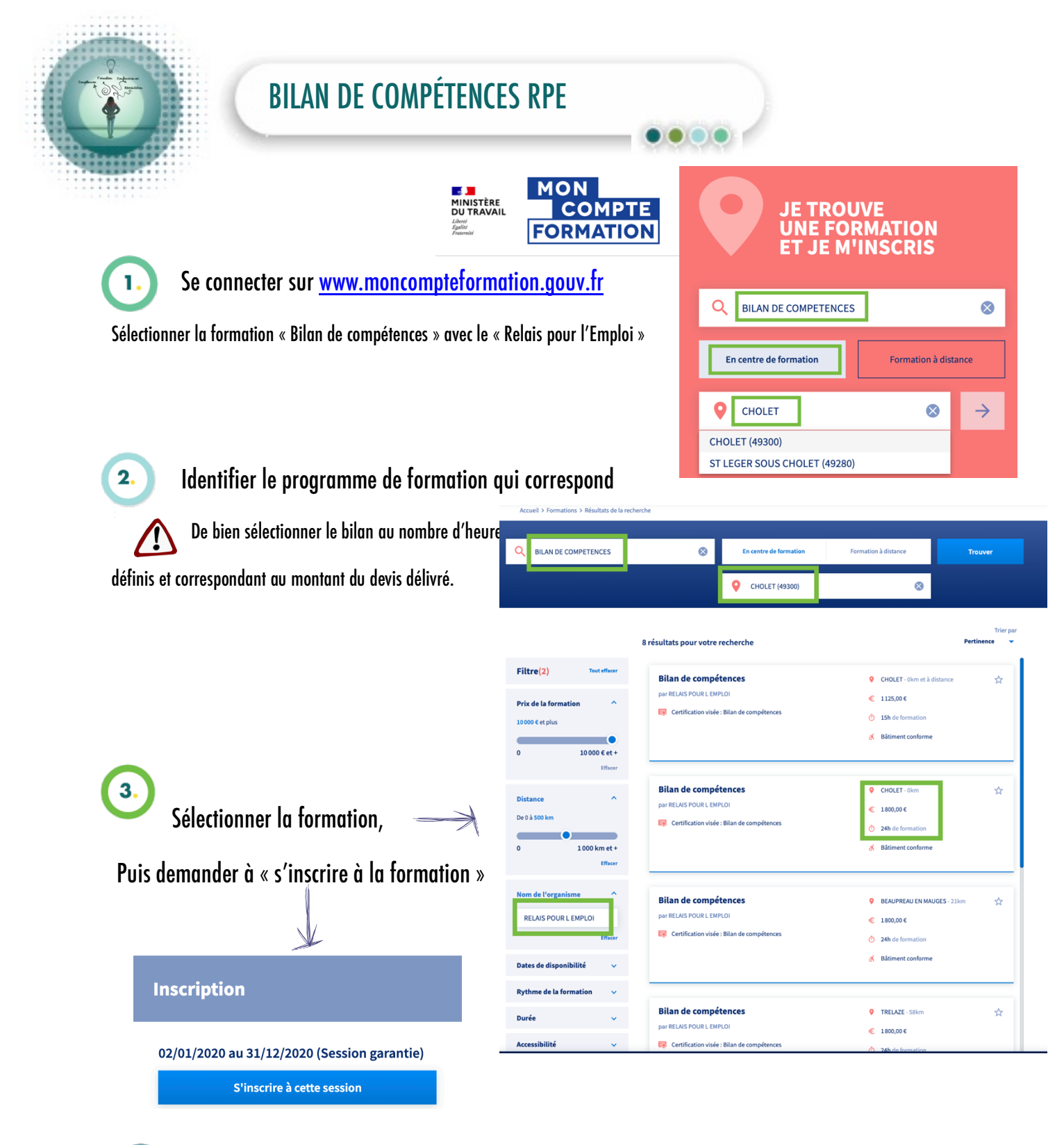

Une fois cette étape finalisée, en informer la consultante, le Relais pour l'Emploi va ensuite valider votre demande d'inscription à la formation.

5.

Une fois, informé de la validation, il ne vous reste plus qu'à confirmer sur votre espace personnel www.moncompteformation.gouv.fr l'entrée en formation.

Cholet. 02 41 46 13 70 cholet@rpe49.fr<br>1, rue de la Sarthe **49300 CHOLET** 

Siège social

**Beaupreau.** 02 52 45 02 48 beaupreau@rpe49.fr<br>9, rue Saint Gilles

**Nos agences** 

49600 BEAUPREAU

Saumur. 02 41 52 77 63 saumur@rpe49.fr<br>Rue du Pavé du Riou ZA du Champ Blanchard<br>49400 DISTRÉ

Segré. 02 41 43 86 67 segre@rpe49.fr<br>45, rue Pasteur 49500 SEGRÉ

Trélazé. 02 41 43 86 67 trelaze@rpe49.fr<br>1, allée des mécaniciens 49800 TRÉLAZÉ

RPE - RELAIS POUR L'EMPLOI - SARL SCOP AU CAPITAL VARIABLE SIRET: 411 416 381 00035 - Code NAF: 8559A - RCS: Angers B 411 416 381